### IN2090 – Databaser og datamodellering

08 – Eksempler: Databasedesign og normalformer

Leif Harald Karlsen (Evgenij Thorstensen) leifhka@ifi.uio.no

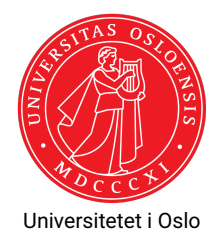

Gitt følgende relasjon:

Person(personnr, navn, initialer, fødselsdato, alder)

med FDene:

- $\blacklozenge$  personnr  $\rightarrow$  navn, fødselsdato
- $\bullet$  navn  $\rightarrow$  initialer
- $\blacklozenge$  fødselsdato  $\rightarrow$  alder

Kandidatnøkler (fra forige uke): personnr

- 1. Finn ut hvilken normalform relasjonen er på
- 2. Dekomponer relasjonen til BCNF

#### **Normalform:**

- ٠  $\mathtt{personnr}\rightarrow\mathtt{navn},\mathtt{fødselsdato}$ : bryter ikke med BCNF
- $\bullet$  navn  $\rightarrow$  initialer:
	- Bryter med BCNF (navn ikke supernøkkel);
	- bryter med 3NF (initialer ikke nøkkelattributt);
	- bryter ikke med 2NF (navn ikke del av kandidatnøkkel).
- $\blacklozenge$  fødselsdato  $\rightarrow$  alder:
	- Bryter med BCNF (fødselsdato ikke supernøkkel);
	- bryter med 3NF (alder ikke nøkkelattributt);
	- bryter ikke med 2NF (fødselsdato ikke del av kandidatnøkkel).

Altså er Person på 2NF.

Gitt følgende relasjon:

Person(personnr, navn, initialer, fødselsdato, alder)

med FDene:

- $\blacklozenge$  personn $r \to n$ avn, fødselsdato
- $\bullet$  navn  $\rightarrow$  initialer
- $\blacklozenge$  fødselsdato  $\rightarrow$  alder

Kandidatnøkler (fra forige uke): personnr

- 1. Finn ut hvilken normalform relasjonen er på
- 2. Dekomponer relasjonen til BCNF

#### **Dekomponering:**

- $\bullet\,$  navn  $\to$  initialer: Bryter BCNF
	- $\bullet\;$  navn $^+=\{$ navn, initialer $\}$
	- $\bullet\;$  Dekomponerer til S $_1$ (navn, initialer) (på BCNF) og S2(personnr, navn, fødselsdato, alder)
- fødselsdato → alder: Bryter BCNF for *S*<sup>2</sup>
	- $\blacklozenge$  fødselsdato $^+=\{\texttt{f}$ ødselsdato,<code>alder</code>}
	- ٠ Dekomponerer til  $S_{21}(f\phi ds$ elsdato, alder) (på BCNF) og  $S_{22}$ (personnr, navn, fødselsdato) (på BCNF)

Person dekomponeres altså tapsfritt til BCNF med  $S_1$ (navn, initialer),  $S_{21}$ (fødselsdato, alder) og S22(personnr, navn, fødselsdato).

Produkt(produktID, navn, kategori, pris, butikkID, butikknavn, butikktype, adresse, postnr, poststed)

#### med FDene:

- $\blacklozenge$  produktID  $\rightarrow$  navn
- $\text{\textbullet}$  produktID  $\to$  kategori
- $\bullet\,$  produktID  $\rightarrow$  pris
- $\bullet$  navn, kategori  $\rightarrow$  produktID
- $\rightarrow$  butikkID  $\rightarrow$  butikknavn
- $\textcolor{blue}\blacklozenge$  butikktype
- $\textcolor{blue}\blacklozenge$  butikkID  $\rightarrow$  adresse
- $\rightarrow$  butikkID  $\rightarrow$  postnr
- $\blacklozenge$  postnr  $\rightarrow$  poststed

Kandiadtnøkler (fra forige uke): {butikkID, produktID}, {butikkID, navn, kategori}

- 1. Finn normalformen til relasjonen
- 2. Dekomponer relasjonen til BCNF

### **Normalform:**

- $\blacklozenge$  produktID  $\rightarrow$  navn:
	- Bryter BCNF (produktID ikke supernøkkel)
	- Bryter ikke 3NF (navn er nøkkelattributt)
- $\blacklozenge$  produktID  $\rightarrow$  kategori: Samme som over
- $\blacklozenge$  produktID  $\rightarrow$  pris:
	- Bryter BCNF (produktID ikke supernøkkel)
	- Bryter 3NF (pris ikke nøkkelattributt)
	- Bryter 2NF (produktID er del av kandidatnøkkel)

Altså er Produkt på 1NF.

Produkt(produktID, navn, kategori, pris, butikkID, butikknavn, butikktype, adresse, postnr, poststed)

#### med FDene:

- $\blacklozenge$  produktID  $\rightarrow$  navn
- $\;\;\blacklozenge\;$  produktID  $\to$  kategori
- $\bullet\,$  produktID  $\rightarrow$  pris
- $\bullet\;$  navn, kategori  $\rightarrow$  produktID
- $\rightarrow$  butikkID  $\rightarrow$  butikknavn
- $\textcolor{blue}\blacklozenge$  butikktype
- $\rightarrow$  butikkID  $\rightarrow$  adresse
- $\rightarrow$  butikkID  $\rightarrow$  postnr
- $\blacklozenge$  postnr  $\rightarrow$  poststed

Kandiadtnøkler (fra forige uke): {butikkID, produktID}, {butikkID, navn, kategori}

- 1. Finn normalformen til relasjonen
- 2. Dekomponer relasjonen til **BCNF**

#### **Dekomponering av** Produkt**:**

- $\blacklozenge$  produktID  $\rightarrow$  navn: Bryter BCNF
	- $\blacklozenge$  produktID $^+=\{\text{productID},\text{navn},\text{kategori},\text{pris}\}$
	- $\bullet$ Dekomponerer til S<sub>1</sub>(produktID, navn, kategori, pris) (på BCNF) og S<sub>2</sub>(produktID, butikkID, butikknavn, butikktype, adresse, postnr, poststed)
- $\blacklozenge$  butikkID  $\rightarrow$  butikknavn: Bryter BCNF
	- $\bullet$  butikkID<sup>+</sup> =

{butikkID, butikknavn, butikktype, adresse, postnr, poststed}

 $\bullet$  Dekomponerer til S $_{21}$ (butikkID, butikknavn, butikktype, adresse, postnr, poststed) og  $S_{22}$ (produktID, butikkID) (på BCNF)

Produkt(produktID, navn, kategori, pris, butikkID, butikknavn, butikktype, adresse, postnr, poststed)

med FDene:

- $\blacklozenge$  produktID  $\rightarrow$  navn
- $\;\;\blacklozenge\;$  produktID  $\to$  kategori
- $\bullet\,$  produktID  $\rightarrow$  pris
- $\bullet\;$  navn, kategori  $\rightarrow$  produktID
- $\rightarrow$  butikkID  $\rightarrow$  butikknavn
- $\textcolor{blue}\blacklozenge$  butikktype
- $\rightarrow$  butikkID  $\rightarrow$  adresse
- $\rightarrow$  butikkID  $\rightarrow$  postnr
- $\blacklozenge$  postnr  $\rightarrow$  poststed

Kandiadtnøkler (fra forige uke): {butikkID, produktID}, {butikkID, navn, kategori}

- 1. Finn normalformen til relasjonen
- 2. Dekomponer relasjonen til BCNF

#### **Dekomponering av**

S21(butikkID, butikknavn, butikktype, adresse, postnr, poststed)**:**

- $\bullet\,$  postn $\rm r\to$  poststed: Bryter BCNF
	- $\bullet\;\;{\rm postnr}^+=\{{\rm postnr},{\rm poststed}\}$  (på BCNF)
	- $\bullet\;$  Dekomponerer til S $_{211}(\mathrm{postnr}, \mathrm{poststed})$  og S212(butikkID, butikknavn, butikktype, adresse, postnr) (på BCNF)

Produkt(produktID, navn, kategori, pris, butikkID, butikknavn, butikktype, adresse, postnr, poststed)

med FDene:

- $\blacklozenge$  produktID  $\rightarrow$  navn
- $\;\;\blacklozenge\;$  produktID  $\to$  kategori
- $\bullet\,$  produktID  $\rightarrow$  pris
- $\bullet\;$  navn, kategori  $\rightarrow$  produktID
- $\rightarrow$  butikkID  $\rightarrow$  butikknavn
- $\textcolor{blue}\blacklozenge$  butikktype
- $\rightarrow$  butikkID  $\rightarrow$  adresse
- $\rightarrow$  butikkID  $\rightarrow$  postnr
- $\blacklozenge$  postnr  $\rightarrow$  poststed

Kandiadtnøkler (fra forige uke): {butikkID, produktID}, {butikkID, navn, kategori}

- 1. Finn normalformen til relasjonen
- 2. Dekomponer relasjonen til BCNF

### **Dekomponering blir alstå:**

- S1(produktID, navn, pris)
- $S_{211}(postnr, poststed)$
- $S_{212}$ (butikkID, butikknavn, butikktype, adresse, postnr)  $S_{22}(productID, butikKD)$

### Lag et skjema på BCNF som inneholder dataene for 2019i ["Fisketillatelser med](https://fiskeridir.no/content/download/28236/404724/version/7/file/fisketillatelser-med-fart%C3%B8ytilknytning-kvotest%C3%B8rrelser.xlsx) [fartøytilknytning og kvotestørrelser"](https://fiskeridir.no/content/download/28236/404724/version/7/file/fisketillatelser-med-fart%C3%B8ytilknytning-kvotest%C3%B8rrelser.xlsx) fra Fiskeridirektoratet:

<https://fiskeridir.no/Tall-og-analyse/AApne-data/AApne-datasett/Fartoey-eier-og-fisketillatelser>

### Oppgave 3 – Løsning: Lage tabell

- Starter med å laste ned filen og åpne i et regnearkprogram (e.g. Libreoffice) og åpner arket med navn "2019"
- Lagrer filen som CSV med semicolon som "delimiter" og all tekst omringet av enkle (') fnutter (filnavn kvoter.csv)
- Flytter øverste linje fra CSV-filen inn i egen fil og skriver det om til en CREATE TABLE-kommando slik:

```
BEGIN;
CREATE SCHEMA fiskeri;
CREATE TABLE fiskeri.kvoter(
    Datapr text ,
    FartøyID text ,
    Registreringsmerke text ,
    Tillatelsekode text ,
    Tillatelse text ,
    TillatelseID text ,
    TillatelseGjelderFraDato timestamp ,
    TillatelseGjelderTilDato timestamp ,
    Linjenummer int,
    Linjenummerbeskrivelse text ,
    Kvotestørrelse text ,
    KvotestrGjelderFraDato date,
    KvotestrGjelderTilDato date
);
COMMIT;
```
DROP SCHEMA IF EXISTS fiskeri;

◆ Apner CSV-filen med f.eks. Vim, og utfører følgende search/replace: :%s/\(\d\d\)\.\(\d\d\)\.\(\d\d\d\d\d\d\)/\3-\2-\1/g

for å få datoer på riktig format

 $\blacklozenge$  Kjører følgende kommando for å laste dataene inn i tabellen vår:

cat kvoter.csv | psql <flagg> -c "COPY kvoter FROM stdin DELIMITER ';' NULL AS ''"; hvor <flagg> er de vanlige tilkobligsdetaljene til den personlige databasen

### Oppgave 3 – Løsning: Bestemme FDer og dekomponering

FDer:

- 1. FartøyID  $\rightarrow$  Registreringsmerke
- 2. Tillatelsekode  $\rightarrow$  Tillatelse
- 3. TillatelseID  $\rightarrow$  Datapr
- 4. TillatelseID  $\rightarrow$  FartøyID
- 5. TillatelseID  $\rightarrow$  Tillatelsekode
- $6.$  TillatelseID  $\rightarrow$  TillatelseGjelderFraDato
- 7. TillatelseID  $\rightarrow$  TillatelseGjelderTilDato
- 8. TillatelseID  $\rightarrow$  KvotestrGjelderFraDato
- 9. TillatelseID  $\rightarrow$  KvotestrGjelderTilDato
- 10. TillatelseID, Linjenummer  $\rightarrow$  Linjenummerbeskrivelse
- 11. TillatelseID, Linjenummer  $\rightarrow$  Kvotestørrelse

Kandidatnøkkel: {TillatelseID, Linjenummer}

#### BEGIN;

```
-- FartøyID -> Registreringsmerke bryter med BCNF
-- Tillukningen til FartøyID er {FartøyID , Registreringsmerke},
-- altså får vi følgende (som ikke bryter med BCNF):
CREATE TABLE fiskeri.Fartøy (
    FartøyID text PRIMARY KEY,
    Registreringsmerke text
);
```

```
-- Har nå en tabell med alle attributter bortsett fra Registreringsmerke
-- Tillatelsekode -> Tillatelse bryter med BCNF
-- Tillukningen til Tillatelsekode er {Tillatelsekode , Tillatelse},
-- så får følgende (som ikke bryter BCNF):
CREATE TABLE fiskeri.TillatelseInfo (
    Tillatelsekode text PRIMARY KEY,
    Tillatelse text
);
```

```
-- Har nå en tabell med alle attributter bortsett fra Registreringsmerke og Tillatelse
-- TillatelseID -> Datapr bryter med BCNF
-- Tillukningen til TillatelseID er {TillatelseID , Datapr , FartøyID , Tillatelsekode ,
-- TillatelseGjelderFraDato , TillatelseGjelderTilDato ,
-- KvotestrGjelderFraDato , KvotestrGjelderTilDato},
-- så får følgende (som ikke bryter BCNF):
CREATE TABLE fiskeri.Tillatelse (
   Datapr text.
   FartøyID text REFERENCES fiskeri.Fartøy(FartøyID),
   Tillatelsekode text REFERENCES fiskeri.TillatelseInfo(Tillatelsekode),
   TillatelseID text PRIMARY KEY,
   TillatelseGjelderFraDato timestamp ,
   TillatelseGjelderTilDato timestamp ,
   KvotestrGjelderFraDato date,
   KvotestrGjelderTilDato date
);
```

```
-- Står nå igjen med følgende tabell , som ikke bryter med BCNF:
CREATE TABLE fiskeri.TillatelseDetaljer (
    TillatelseID text REFERENCES fiskeri.Tillatelse(TillatelseID),
    Linjenummer int,
    Linjenummerbeskrivelse text ,
    Kvotestørrelse text ,
    CONSTRAINT td_pk PRIMARY KEY (TillatelseID , Linjenummer)
);
```
### Oppgave 3 – Løsning: Migrering

-- Setter så inn data fra fiskeri.kvoter i hver tabell:

```
INSERT INTO fiskeri.Fartøy
SELECT DISTINCT FartøyID , Registreringsmerke
FROM fiskeri.kvoter;
```

```
INSERT INTO fiskeri.TillatelseInfo
SELECT DISTINCT Tillatelsekode , Tillatelse
FROM fiskeri.kvoter;
```

```
INSERT INTO fiskeri.Tillatelse
SELECT DISTINCT Datapr , FartøyID , Tillatelsekode , TillatelseID ,
    TillatelseGjelderFraDato , TillatelseGjelderTilDato ,
    KvotestrGjelderFraDato , KvotestrGjelderTilDato
FROM fiskeri.kvoter;
```

```
INSERT INTO fiskeri.TillatelseDetaljer
SELECT DISTINCT TillatelseID , Linjenummer , Linjenummerbeskrivelse , Kvotestørrelse
FROM fiskeri.kvoter
WHERE Linjenummer IS NOT NULL; -- Finnes rader i kvoter som mangler linjenummer
```